MIDI

- 13 ISBN 9787115314512
- 10 ISBN 7115314519

出版时间:2013-5

[ ]David Miles Huber (2013-05)

[ ] David Miles Huber

页数:320

版权说明:本站所提供下载的PDF图书仅提供预览和简介以及在线试读,请支持正版图书。

#### www.tushu000.com

 $MIDI$ 

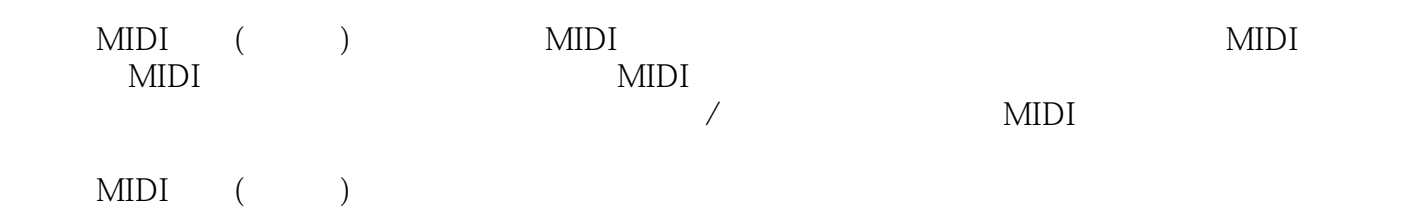

MIDI MIDI

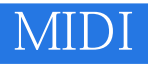

MIDI ( ) David Miles Huber<br>MIDI

 $MIDI$ 

目 录1 什么是MIDI? 11.1 MIDI不是什么? 21.2 MIDI技术简史 31.3 为什么是MIDI? 51.4 MIDI 61.5 MIDI 71.6 MIDI 81.7 的MIDI 81.8 MIDI在现场演出中的运用 91.9 MIDI与视频 101.10 MIDI与多媒体 111.11 MIDI 112 MIDI 1.0 122.1 MIDI 122.1.1 132.1.2 MIDI 142.2 MIDI 15 172.3 MIDI 182.4 202.4.1  $212.42$   $222.43$   $222.43$   $($   $)$   $232.45$  $232.46$   $242.4.7$   $242.4.8$   $252.4.9$  $262.4.10$  ID  $282.4.11$   $28$  ID  $292.5$  $402.5.1$   $402.5.1.1$  MTC  $402.5.1.2$   $412.5.1.3$  $412.5.1.4$   $412.5.1.5$   $412.5.2$  $412521$   $422522$   $422523$   $422524$  $422.52.5$   $422.52.6$   $422.53$   $432.531$  $432.5.32$   $432.5.3.3$   $443$   $453.1$ 453.1.1 MIDI 463.1.2 MIDI 473.1.3 MIDI 483.1.4 MIDI 483.1.4.1 MIDI 493.1.4.2 MIDI 493.1.4.3 MIDI 493.1.4.4 MIDI (MIDI Echo) 493.2 典型配置 503.2.1 链式连接 513.2.2 多端口网络 523.3 MIDI和个人电脑 533.3.1 Mac 543.3.2 PC 543.3.3 553.34 553.4 553.4 563.4.1 USB  $563.42$   $583.4.3$   $583.5$  MIDI  $603.6$   $623.7$ 633.8 643.9 643.9 663.10 MIDI 674 684.1 684.2 704.3 704.3.1 724.3.2 724.3.3 724.4 744.41 764.4.2 CD DVD  $784.43$  804.5 MIDI 814.6 834.6.1 鼓机 844.6.2 打击乐音色的其他选择 874.6.3 MIDI鼓控制器 874.6.4 鼓机按垫 884.6.5 用  $884.66$  894.6.7 MIDI 894.7 MIDI 914.7.1 MIDI 914.7.2 MIDI 914.7.3 MIDI 925 945.1  $955.2$   $965.3$   $965.4$   $97$ 985.5 1055.5.1 1065.5.2 MIDI 1075.5.3 1075.5.4  $1085.55$  1095.5.6  $1105.57$  1115.6  $1125.61$   $1135.62$   $1135.63$   $1145.64$   $1155.65$ 1165.66 1165.66.1 1165.6.6.1 1195.66.2 MIDI 1205.66.3  $MIDI$  1205.6.7 1205.7 1205.7 1215.8 1225.8.1 MIDI 1225.8.2 MIDI 1235.8.3 1235.8.4 MIDI 1245.8.5 MIDI 1245.8.6 MIDI 1265.8.7  $MIDI$  1265.9  $1285.10$   $1285.11$ 1296 1316.1 1316.1 1326.1.1 1326.1.2 1346.2 1356.2.1 1366.2.2 (Loop) 1376.2.3 1386.2.3.1 MIDI SDS (MIDI Sample-Dump Standard MIDI ) 1386.2.3.2 SCSI  $1386.3$   $1396.3.1$   $139$   $\ldots$   $1406.3.2$  $1416.321$  1416.32.2 1436.32.3 1456.3.2.4  $1476.325$   $1486.33$   $1506.331$ 1516.3.3.2 1516.3.3.3 1526.3.4  $1526.4$   $1556.4.1$   $1606.4.2$  DSP 1616.4.2.1 DSP 1666.4.2.2 ReWire 1676.4.2.3 1676.5 1676.5 1686.6 1747 1757.1 1767.1.1 1767.1.2 (Warping) 1767.1.3 (Beat Slicing) 1777.2 1777.2.1 Loop 1797.2.1.1 Reason 1837.2.1.2 ReWire 1857.2.2 Groove Loop 1867.2.3 Groove Loop 1867.2.4 Loop

### (MIDI)

1887.3 DJ 1887.4 Loop 1898 /  $1918.1$   $1928.2$   $1938.3$   $1968.4$  $1968.4.1$  (SysEx Dump Utilities)  $1988.4.2$  $1988.5$  1999  $2009.1$   $2009.2$ 2019.3 2039.4 2049.5 2049.5 20410 20710.1 20810.1.1 20810.1.1 20910.1.1.1 CD 21010.1.1.2 DVD 21010.1.1.3 21110.1.2 21110.1.2.1 21210.1.2.2 MIDI 21710.1.2.3  $21910.1.24$   $22010.2$   $22110.3$  $22210.31$   $22210.32$   $22310.3.3$  $22410.34$   $22410.35$   $22510.4$   $22511$ 22611.1 227 22711.2 SMPTE 23211.2.1 SMPTE 23311.2.2 23411.2.3 SMPTE 234 23411.3 MIDI 同步 23411.3.1 打点同步 23511.3.2 TTL和DIN同步 23511.3.3 频移键控(FSK,Frequency Shift Keying) 23511.4 MIDI 23611.4.1 MIDI 23611.4.2 23711.4.3 MIDI 23811.4.3.1 MIDI 23811.4.3.2 SMPTE/MTC  $23911.5$   $23911.6$ 24011.7 24011.8 24011.8 24011.8  $MIDI$  241 24111.10 24311.11 244411.12 24512 24712.1  $24812.2$   $24912.21$   $250$ 25112.2.2 25412.2.3 25512.2.4 25612.2.5 (Channel Fader) 25712.2.6 258 25912.3 26012.3.1 26012.3.2 26312.3.2.1 26412.3.2.2 26612.3.2.3 26712.3.3 26812.3.3.1 26912.3.3.2 27012.3.3.3 (Pitch Shifting) 27212.3.3.4 27212.34 27412.341 (Write) 27412.34.2 (Read)<br>27512.34.3 (1) 27612.4 MIDI 27712.5<br>282131 283132 28613.2.1 28613.2.2 27512.34.3 () 27612.4 MIDI 27712.5  $277$   $27712.6$   $27912.7$   $28013$ 28213.1 28313.2 28613.2.1 28613.2.2 28713.2.3 28713.2.4 28913.2.5 28913.2.6 29013.2.7 MIDI ? 29013.3 " " 29013.4 MIDI  $29113.5$   $29213.5.1$   $29213.5.2$ 20313.5.3 20413.5.4 20413.5.5 20513.5.6 20513.5.6  $\frac{2051357}{2961358}$  29613.5.9 29713.5.9.1 29713.5.9.2 29813.5.10  $29713.592$  $30013.512$   $30113.513$   $30213.514$  $30213.515$   $30313.516$   $\dots$   $30313.6$   $3034$  MIDI 执行表 304 执行表的使用原则 306 有关表格的详细解释 306 标题(Header) 306 基本通 道(Basic Channel) 306 模式(Mode) 306 音符编号(Note Number) 307 力度(Velocity) 307 触后(Aftertouch) 307 弯音轮(Pitch Bender) 307 控制改变(Control Change) 308 程序 改变(Program Change) 308 系统专有(System Exclusive) 308 系统公用(System Common) 308 系统实时(System Real Time) 308 辅助信息(Auxiliary Messages) 308 注释(Notes) 308B deffrey P. Fisher 309 310 " " 310 310 312 312 313 313 313 313 313 314 314  $314$   $314$   $315C$   $316$   $316$  $(SEP)$  (SIMPLE) 317 317D 319 网络 320

MIDI

 $MIDI$ 

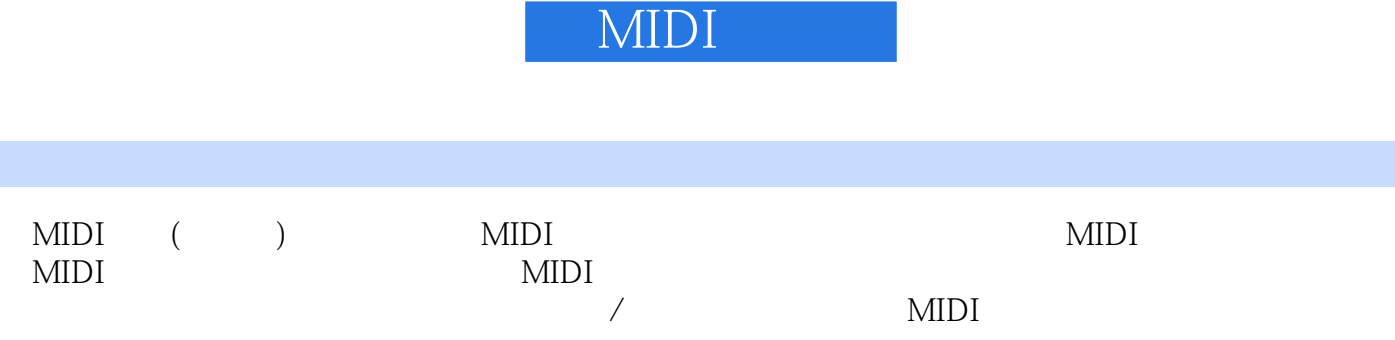

编辑推荐

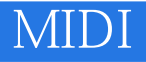

 $1$ 

188 1-108

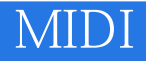

本站所提供下载的PDF图书仅提供预览和简介,请支持正版图书。

:www.tushu000.com